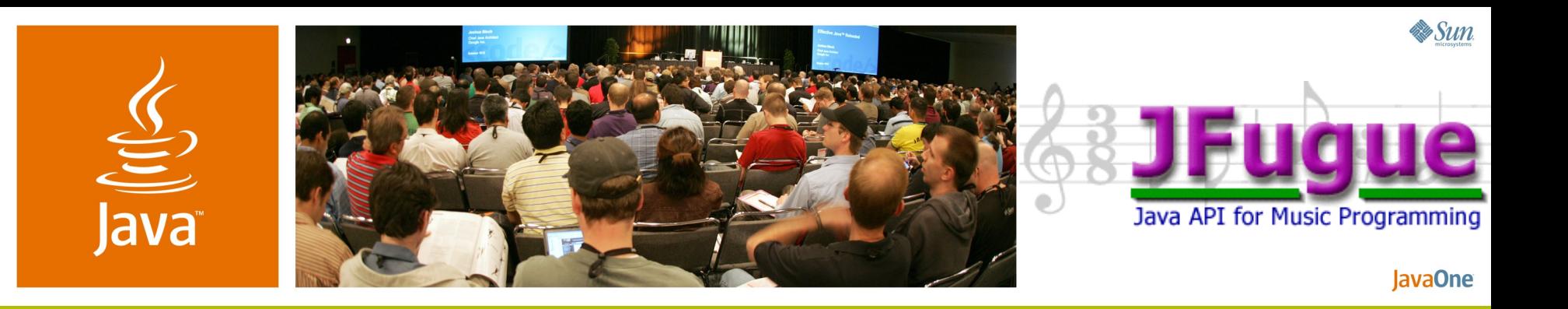

# **JFugue: Making Music With Java MIDI and Illustrating API Usability**

David Koelle Senior Software Engineer Charles River Analytics Inc http://www.cra.com http://www.jfugue.org

Geertjan Wielenga Technical Writer **NetBeans** http://www.netbeans.org http://blogs.sun.com/geertjan

TS-1130

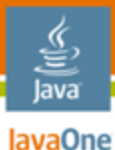

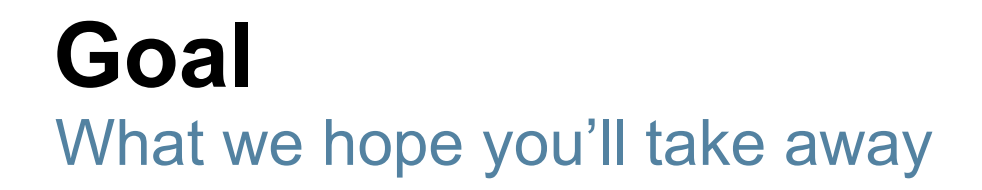

## Learn about JFugue, an API for creating MIDI music, and learn how an easy-to-use API can make your projects successful.

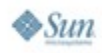

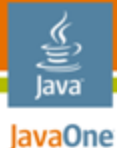

# **Agenda**

Explore JFugue Enjoy Demos! Create JFugue Clients Examine API Usability

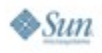

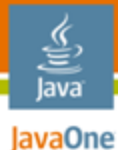

# **Agenda**

# **Explore JFugue** Enjoy Demos! Create JFugue Clients Examine API Usability

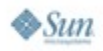

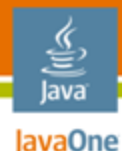

# **What Is JFugue?**

- An API for Programming Music in Java<sup>™</sup> programming language
- Renders music in Java™ platform MIDI
	- … extensible to other formats (more later)
- Intended for multiple purposes
	- Define and play music at runtime
	- Experiment with changing and editing music
	- Inspire future programmers
- Without JFugue, programming music is hard!

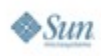

### lavaOne **Programming Music With Java Platform MIDI**

lava

 $\otimes$ Sum

```
// Play a Middle-C
Sequencer sequencer = MidiSystem.getSequencer();
Sequence sequence = sequencer.getSequence();
Track track = sequence.createTrack();
ShortMessage onMessage = new ShortMessage();
onMessage.setMessage(ShortMessage.NOTE_ON, 0, 60, 128);
MidiEvent noteOnEvent = new MidiEvent(onMessage, 0);
track.add(noteOnEvent);
ShortMessage offMessage = new ShortMessage();
offMessage.setMessage(ShortMessage.NOTE_OFF, 0, 60, 128);
MidiEvent noteOffEvent = new MidiEvent(offMessage, 200);
track.add(noteOffEvent);
sequencer.start();
try {
     Thread.sleep(track.ticks());
} catch (InterruptedException e) {
     Thread.currentThread().interrupt();
}
```
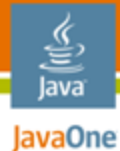

# **Programming Music With JFugue**

```
// Play a Middle-C
```

```
Player player = new Player();
player.play("C");
```
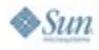

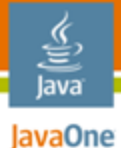

# **Programming Music With JFugue**

**// Play first 2 measures (and a bit) of "Für Elise"**

**Player player = new Player(); player.play("E6s D#6s | E6s D#6s E6s B5s D6s C6s | A5i.");**

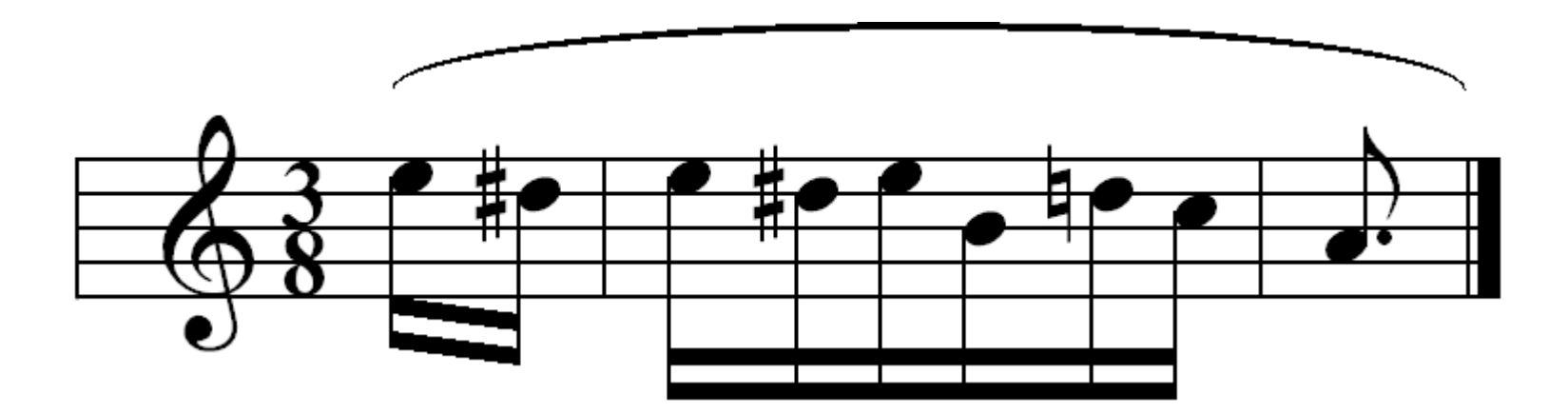

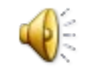

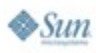

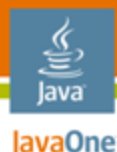

# **The Magic of JFugue**

Why JFugue makes music programming fun

- Simple and intuitive API—player.play()
- Innovative "Music String"
	- Seems to break object-oriented paradigm, but...
	- More convenient for specifying many notes song.add(new Note(Note.A\_SHARP,6, Note.QUARTER));

*vs.*

play("A#6q");

- Easy to specify all sorts of musical events
	- Notes, Durations, Instruments, Voices, Controller Events...
	- If it makes a sound in MIDI, you can represent it in JFugue

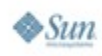

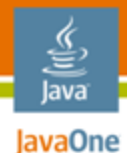

• Voices and Instruments

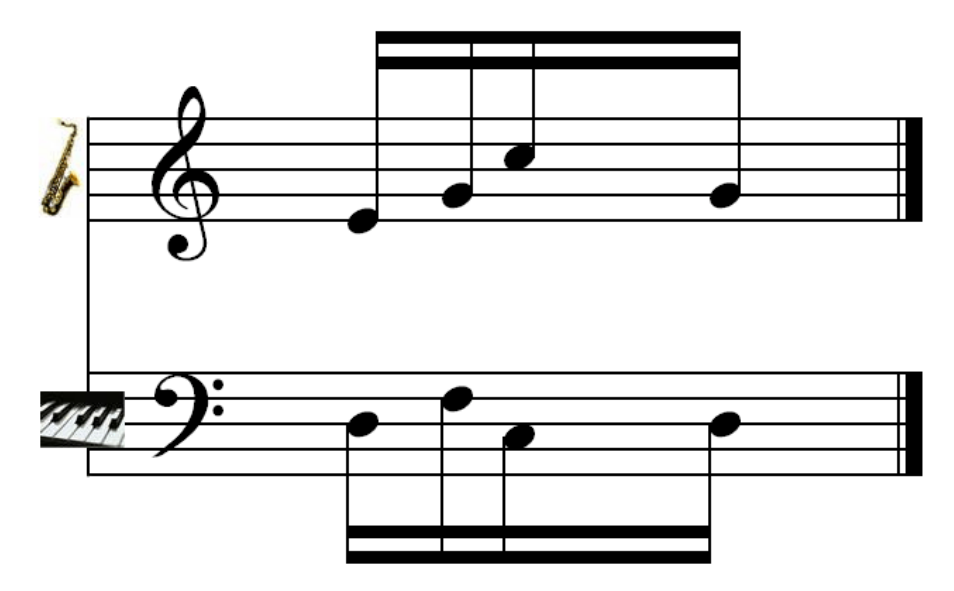

V0 I[Alto\_Sax] E5s G5s C6s G5s V1 I[Piano] D4s F4s C4s D4s

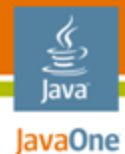

• Chords

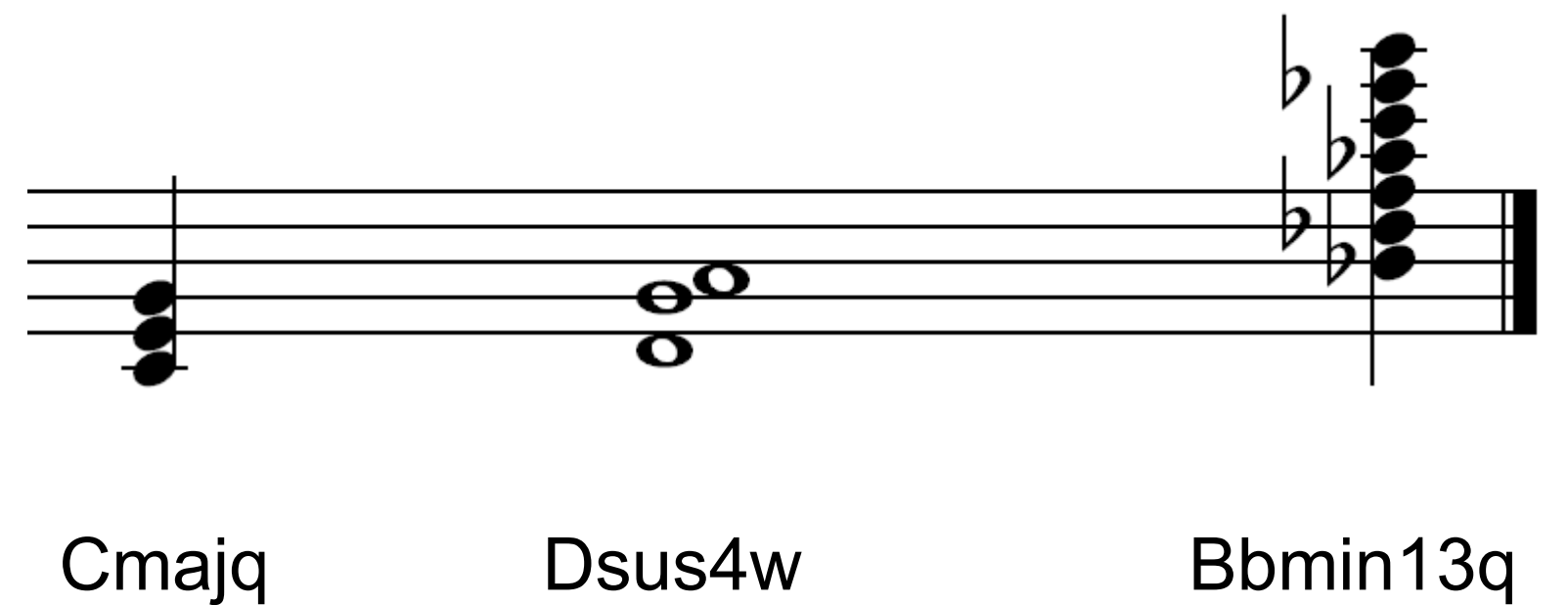

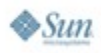

• Key Signatures

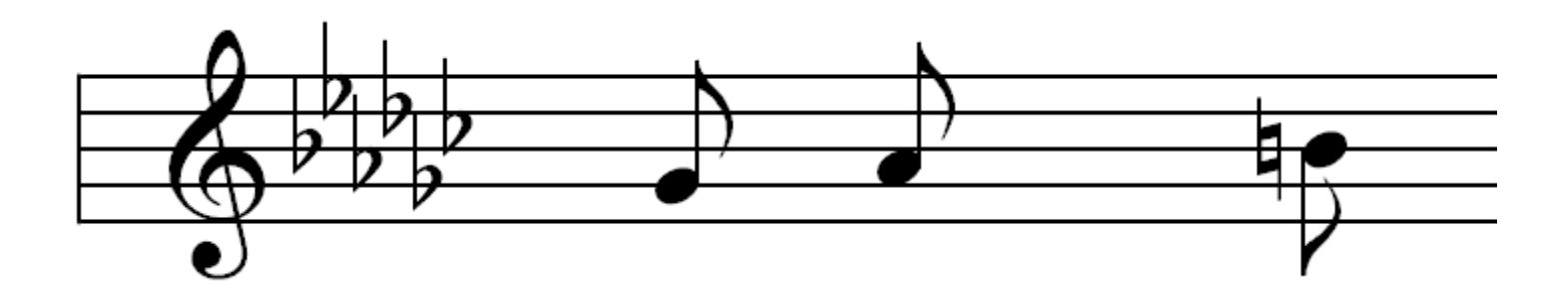

kGbmaj G5i A5i Bn5i

*The G and A are automatically played as flats, the B has been declared natural*

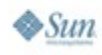

lava JavaOne

- Constants let you specify substitution values
	- To define: \$*word*=*definition*
	- To use: [*word*]
- Example:
	- "\$base=C [base]4q [base]majw"
	- Actually plays "C4q Cmajw"
	- Want to change all C notes to E? Just change \$base
	- Instrument substitution: "\$myFave=Piano I[myFave] C6q D6q"

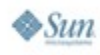

lavaOne

- Pitch Bend
- Channel Pressure
- Polyphonic Pressure
- MIDI Controllers

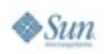

lava **JavaOne** 

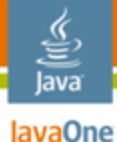

# **Programming Music With JFugue**

```
GrammarRewriter generator = new GrammarRewriter();
```

```
generator.setAxiom("T120 V0 I[Flute] Rq C5q " +
"V1 I[Tubular_Bells] Rq Rq Rq G6i+D6i V2 I[Piano] Cmajw E6q "+ "V3
I[Voice] E6q G6i+D6i V4 I[Choir] C5q E6q");
```

```
generator.addTransform("Cmajw", "Cmajw Fmajw");
generator.addTransform("Fmajw", "Rw Emajw");
generator.addTransform("Emajw", "Rw Fmajw");
generator.addTransform("C5q", "C5q G5q E6q C6q");
generator.addTransform("E6q", "G6q D6q F6i C6i D6q");
generator.addTransform("G6i+D6i", "Rq Rq G6i+D6i G6i+D6i Rq");
```

```
String music = generator.generate(3);
Pattern pattern = new Pattern(music);
Player player =  new Player();
player.play(pattern);
```
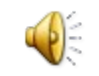

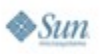

# **What If You Could Manipulate Music?**

How JFugue enables musical experimentation

- A Pattern is a fragment of music
- Patterns can be twisted, pulled, contorted...
	- PatternTransformer
	- Examples:
		- **Duration Pattern Transformer**
	- Bach wrote a song using a melody that was reversed and played on top of itself—The Crab Canon
		- Reverse Pattern Transformer
- PatternTransformers listen to the JFugue parser and create alternate patterns

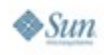

lava0ne

#### lava lavaOne

# **Anonymous PatternTransfomer**

**// Lower the octave of each note in a pattern // (Number of notes in one octave = 12)**

```
PatternTransformer octaveChanger = new PatternTransformer() {
    public void noteEvent(Note note) {
        byte currentValue = note.getValue();
        if (currentValue > 12) {
            note.setValue((byte)(currentValue - 12));
            returnPattern.addElement(note);
        }
    }
};
```
**Pattern octaveLowerSong = octaveChanger.transform(song);**

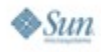

# **What Else Is Cool?**

More amazing things you can do in JFugue

- Microtonal music
	- JFugue automatically adjusts pitch bend to change/make microtonal adjustments
- Rhythms
	- JFugue lets you bang on your keyboard like a set of drums
- Follow along with or anticipate MIDI events
	- You'll see this in the demo!

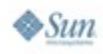

lavaOne

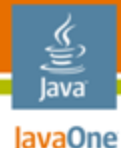

# **Microtones in JFugue**

```
MicrotoneHelper microtone = new MicrotoneHelper();
microtone.put("Be", 400.00);
microtone.put("Bf", 405.50);
microtone.put("Bt", 415.67);
microtone.put("Bv", 429.54);
```
**Pattern p = new Pattern("[Be]q [Bf]q [Bt]q [Bv]q"); new Player().play(microtone.convertPattern(p));**

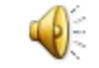

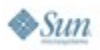

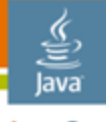

# **Rhythms in JFugue**

```
Rhythm rhythm = new Rhythm();
rhythm.addSubstitution('O', "[ACOUSTIC_BASS_DRUM]s");
rhythm.addSubstitution('o', "[ACOUSTIC_SNARE]s");
rhythm.addSubstitution('\'', "[CLOSED_HI_HAT]s");
rhythm.addSubstitution('`', "[OPEN_HI_HAT]s");
rhythm.addSubstitution('.', "Rs");
```

```
rhythm.setLayer(1, "O.OO...O.OO....O");
rhythm.setLayer(2, "....o.......o...");
rhythm.setLayer(3, "'.`.'.`.'.`.'.`.");
```

```
Pattern pattern = rhythm.getPattern();
pattern.repeat(4);
```

```
Player player = new Player();
player.play(pattern);
```
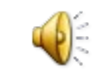

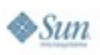

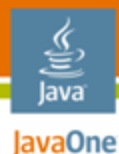

# **JFugue and MIDI Devices**

Interact with MIDI keyboard and synthesizers

- Send music to an external device
- Listen to music from an external device

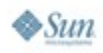

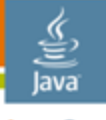

lavaOne

# **Sending Music to a MIDI Device**

#### **// Send music to keyboard – without JFugue**

**MidiDevice.Info[] info = MidiSystem.getMidiDeviceInfo();**

**// Need to figure out which info[] to use – more lines, need user input!**

```
MidiDevice device = MidiSystem.getMidiDevice(info[x]);
if (!(device.isOpen())) {
device.open();
}
```

```
Receiver receiver = device.getReceiver();
Sequence sequence = MidiSystem.getSequence(midifile);
```

```
// Sort all of the MidiEvents in sequence by time – 30/40 more lines
MidiEvent[] events = // sequence sorted by time
```

```
// Dole out event messages according to elapsed time
long elapsedTime = 0;
for (int i = 0; i < eventmath> events.length; i++) {
 MidiEvent event = events[i];
 MidiMessage message = event.getMessage();
 long timestamp = event.getTick();
 long deltaTime = timestamp - elapsedTime;
 elapsedTime = timestamp;
  try {
    // Need to figure out tempoFactor – another 10 lines!
    Thread.sleep((int)(deltaTime * tempoFactor));
  } catch (InterruptedException ex) {
    Thread.currentThread().interrupt();
  }
}
receiver.send(message, -1);
receiver.close();
device.close();
```
**Don't worry, you're not supposed to be able to read this.**

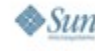

#### lava lavaOne

# **Sending Music to a MIDI Device**

```
// Send music to keyboard – with JFugue
try 
{
   MidiOutDevice device = new MidiOutDevice();
   sequence = MidiSystem.getSequence(midifile); 
    // OR: sequence = player.getSequence(pattern);
   device.sendSequence(sequence);
} 
catch (MidiUnavailableException e) { /* handle this */ }
catch (InvalidMidiDataException e) { /* handle this */ }
catch (IOException e) {/* handle this */ }
```
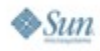

## **Parsers and Renderers**

Reading and writing to limitless formats

- JFugue has a clear architectural design
	- **Parsers** convert some format into musical events
	- **Renderers** turn musical events into something meaningful
- **Examples** 
	- Parsers: MusicStringParser, MidiParser
	- Renderers: MidiRenderer, MusicStringRenderer

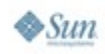

lavaOne

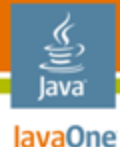

# **Parsers and Renderers in JFugue**

*// General Example* **XxxxParser parser = new XxxxParser(); XxxxRenderer renderer = new XxxxRenderer(); parser.addParserListener(renderer); parser.parse(***whatever object the parser can parse***);**

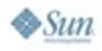

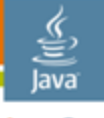

# **Parsers and Renderers in JFugue**

*// Specific: Convert MIDI into a JFugue MusicString* **MidiParser parser = new MidiParser(); MusicStringRenderer renderer = new MusicStringRenderer(); parser.addParserListener(renderer); parser.parse(MidiSystem.getSequence(file));**

```
// Wishlist: Convert MusicXML Format into Sheet Music
// (neither parser/renderer currently exists)
MusicXmlParser parser = new MusicXmlParser();
SheetMusicRenderer renderer = new SheetMusicRenderer();
parser.addParserListener(renderer);
parser.parse(new File("music.xml"));
```
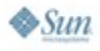

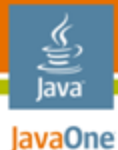

# **Agenda**

# Explore JFugue **Enjoy Demos!** Create JFugue Clients Examine API Usability

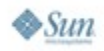

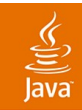

# **DEMO**

### Seeing (or Hearing) JFugue in Action

2007 JavaOne<sup>sM</sup> Conference | Session TS-1130 | 28

java.sun.com/javaone

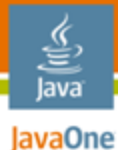

# **Agenda**

Explore JFugue Enjoy Demos! **Create JFugue Clients** Examine API Usability

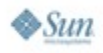

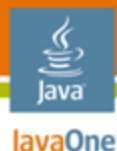

# **JFugue Provides Functionality…**

…so a client **only** needs to provide a user interface

- To generate JFugue music strings
- To invoke the playing of JFugue music strings
- To invoke the saving of JFugue music strings
- To invoke the loading of MIDI files

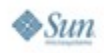

#### Java JavaOne

€

# **Open Sourced JFugue Music Notepad**

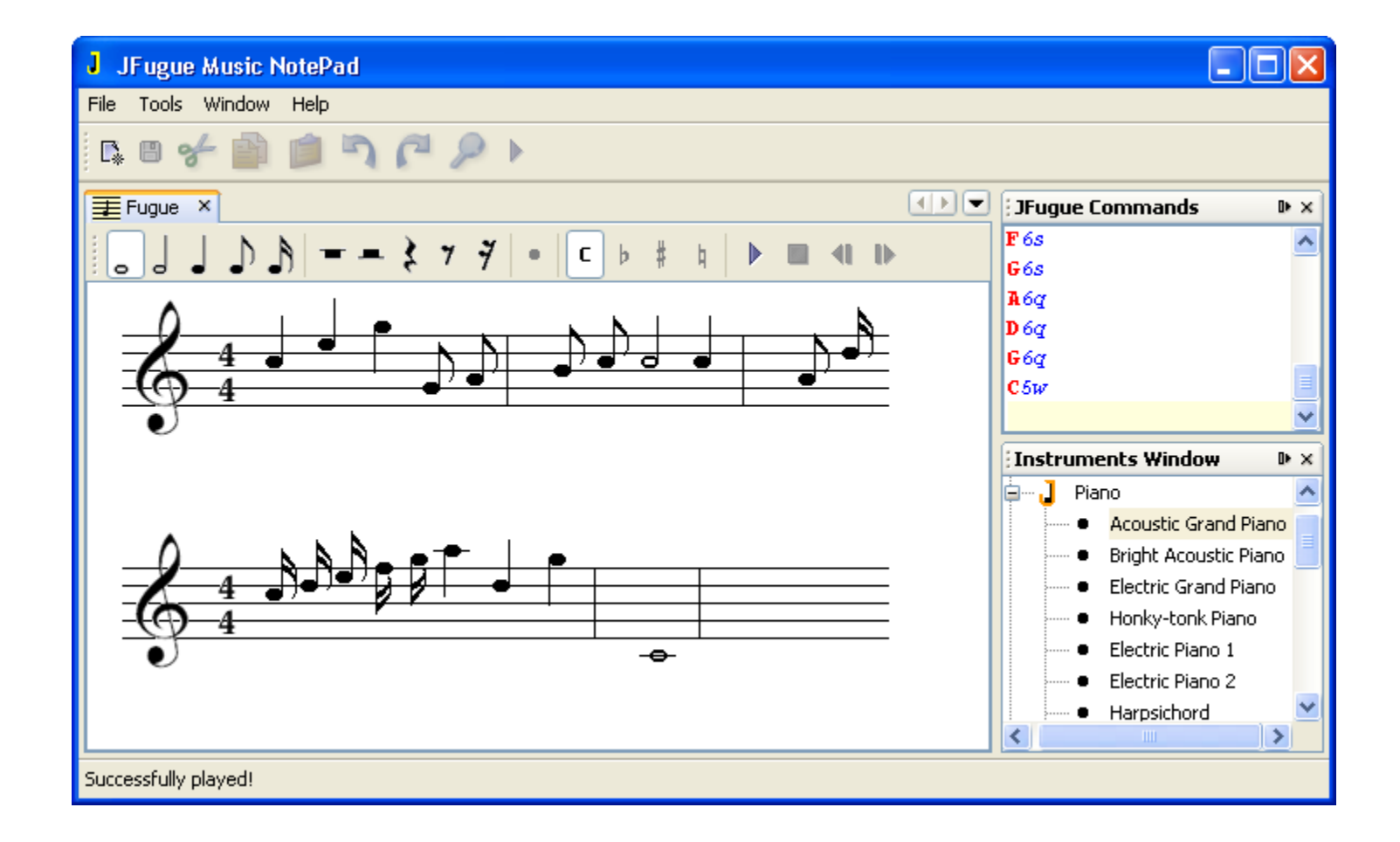

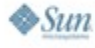

java.sun.com/javaone

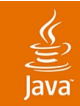

# **DEMO**

# JFugue Music NotePad https://nbjfuguesupport.dev.java.net/

2007 JavaOne<sup>sM</sup> Conference | Session TS-1130 | 32

java.sun.com/javaone

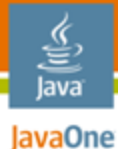

# **Agenda**

Explore JFugue Enjoy Demos! Create JFugue Clients **Examine API Usability**

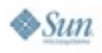

# **What Is API Usability?**

- Designing an interface for the user
	- Like usability design for graphical interfaces...
	- …but the users are other developers…
		- ...so it's easy to relate!
- "Interface" = your API
- "User" = other developers
- API Usability is the intersection of user-centered design and excellent coding practices

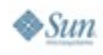

lava0ne

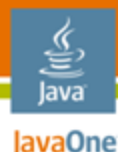

- Start with the end in mind
	- Think to yourself: What do I want to accomplish?
- Develop examples as you develop your API
	- Example: JFugue's Rhythm class

```
Rhythm rhythm = new Rhythm();
rhythm.addSubstitution('O'
,
"[ACOUSTIC_SNARE]q");
rhythm.setLayer(1,
"oo'O' oo'O' oo'O' oo'O' ");
Player player = new Player();
player.play(rhythm);
```
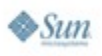

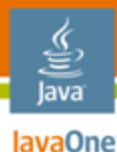

- Make conceptually easy things simple to do
	- Player player = new Player();
	- player.play("musical notes");
- Create a compact API
	- Require the user to type as few lines as possible
		- song.add(pattern, 2); // Add the pattern twice
	- Don't flood the API with unnecessary methods
		- Player had a "allNotesOff" method… thought I needed it, I was wrong

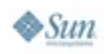

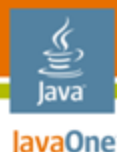

- Be absolutely correct
	- If people are relying on your API, it must work!
	- Be available for comments and bugs
- Construct complete objects only
	- Don't rely on methods that the user must call after the construct your object…because they won't
- Catch errors right away
- Be verbose in reporting errors
	- Exception in thread "main" org.jfugue.JFugueException: The word DBF has no definition; Check the spelling, or define the word before using it

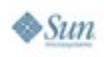

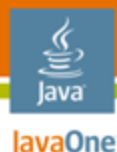

- Follow Joshua Bloch's "Effective Java"
- Tips for evolving APIs
	- Once you release an API, people will rely on it
	- If you change the API, change the major version number of your release
	- Provide documentation for converting between versions
- Finally: The success of your API project also depends on your presentation
	- Webpage, communications, etc.

# **Summary**

- JFugue lets you do wonderful things with music
- JFugue Music NotePad lets you build music graphically, and turn it into JFugue strings
- A usable API is important towards getting a programming library adopted and enjoyed

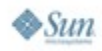

lavaOne

# **For More Information**

- Java platform and music
	- Paul Lamere's "Search Inside the Music" , TS-1548
- JFugue
	- JFugue—http://www.jfugue.org
	- The Complete Guide to JFugue
- Music NotePad
	- Music Notepad—https://nbjfuguesupport.dev.java.net
	- Geertjan's blog—http://blogs.sun.com/geertjan
- API usability
	- Joshua Bloch's Effective Java session and book
	- Dave Koelle's website–http://www.DaveKoelle.com

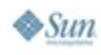

lava0ne

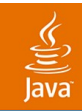

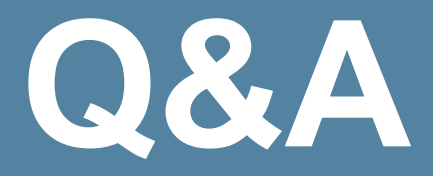

## David Koelle Geertjan Wielenga

2007 JavaOne<sup>sM</sup> Conference | Session TS-1130 | 41

#### java.sun.com/javaone

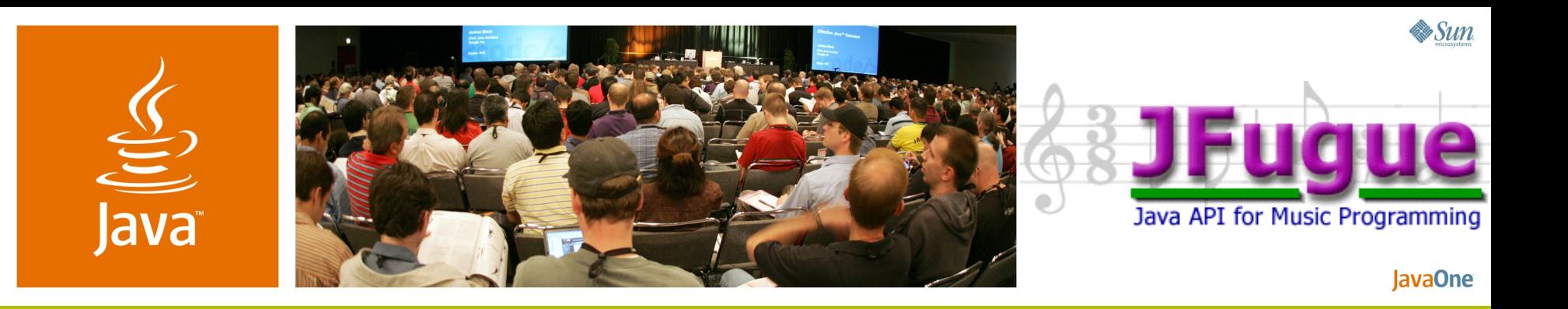

# **JFugue: Making Music With Java MIDI and Illustrating API Usability**

David Koelle Senior Software Engineer Charles River Analytics Inc http://www.cra.com http://www.jfugue.org

Geertjan Wielenga Technical Writer **NetBeans** http://www.netbeans.org http://blogs.sun.com/geertjan

TS-1130